# NScan

# Release Notes

Version 2017.07

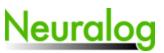

4800 Sugar Grove Blvd., Suite 200 Stafford, TX 77477 1-281-240-2525

w w w .neuralog.com support@neuralog.com

© 2017 ... Neuralog

# 1 What's New...

## 1.1 Release Notes

# NScan v2017.07 Bld. 1 (7/03/2017)

Special Note For New Installations:

*Microsoft Visual C++ 2012 Redistributable is required. After NScan installation, please run vcredist\_x64.exe (or vcredist\_x86.exe) located in your \nds folder.* 

### Enhancements:

### • Updated

 $\circ$  Licensing

 $\circ$  Help

- On The Web...
- Neuralog Products...
- About NScan...
- Increased file name display

### Bug Fix:

• Open Batch File... trying to 'Save' instead of 'Open' Fixed